## **easyFILLER**

 $\blacktriangleright$  Ce programme a été conçu pour donner plus de puissance aux indicateurs DW-### dans le processus de remplissage , déchargement ou en association.

ä Ce programme permet de gérer: un nombre illimité d'articles, l'historique de tous les cycles de produits pouvant obtenir les accumulations, les erreurs, tableaux détaillés, etc.

 $\blacktriangleright$  Ce programme permet également de gérer et enregistrer toutes les alarmes qui se produisent dans l'equipementen, ainsi que sa liste postérieure.

## **CARACTÉRISTIQUES:**

 $\sqrt{N^{\circ}}$  de balances: maximum 32

3 Nº articles: Illimité

**√** Nº de lots: Illimité

- $\checkmark$  Les options de maintenance disponibles sont:
	- ▲ Entrées ▲ Sorties ▲ Modifications
	- æ Consultations æ Rapports æ Recherches
- 
- ▲ Ordre ▲ Fixer rang
- 3 Correction de l'erreur de jetée Automatique.

## **RAPPORTS:**

- 3 **Pré impression de renseignements sur écran.**
- 
- 
- 
- Julies Services Services Services Services Services Services Services Services Services Services Services Services Services Services Services Services Services Services Services Services Services Services Services Service
- Guindance Renseignements sur les cycles produit  $\Box$  Renseignements à la fin du cycle de Guinements à la fin du lot production

## **OPTIONS:**

- $\checkmark$  Interconnexion avec le système e de pesage de poids lourds LORRY-PC.
- √ Interconnexion avec le système e de dosage DOSIFICA-PC.
- $\checkmark$  Communication via RSxxx, Modem ou ETHERNET avec autres dispositifs.
- $\checkmark$  Communication avec autre ordinateur.
- $\checkmark$  Impression des étiquettes de code à barres des cycles réalisés par étiqueteuse.
- $\checkmark$  Toute autre modification sur demande.

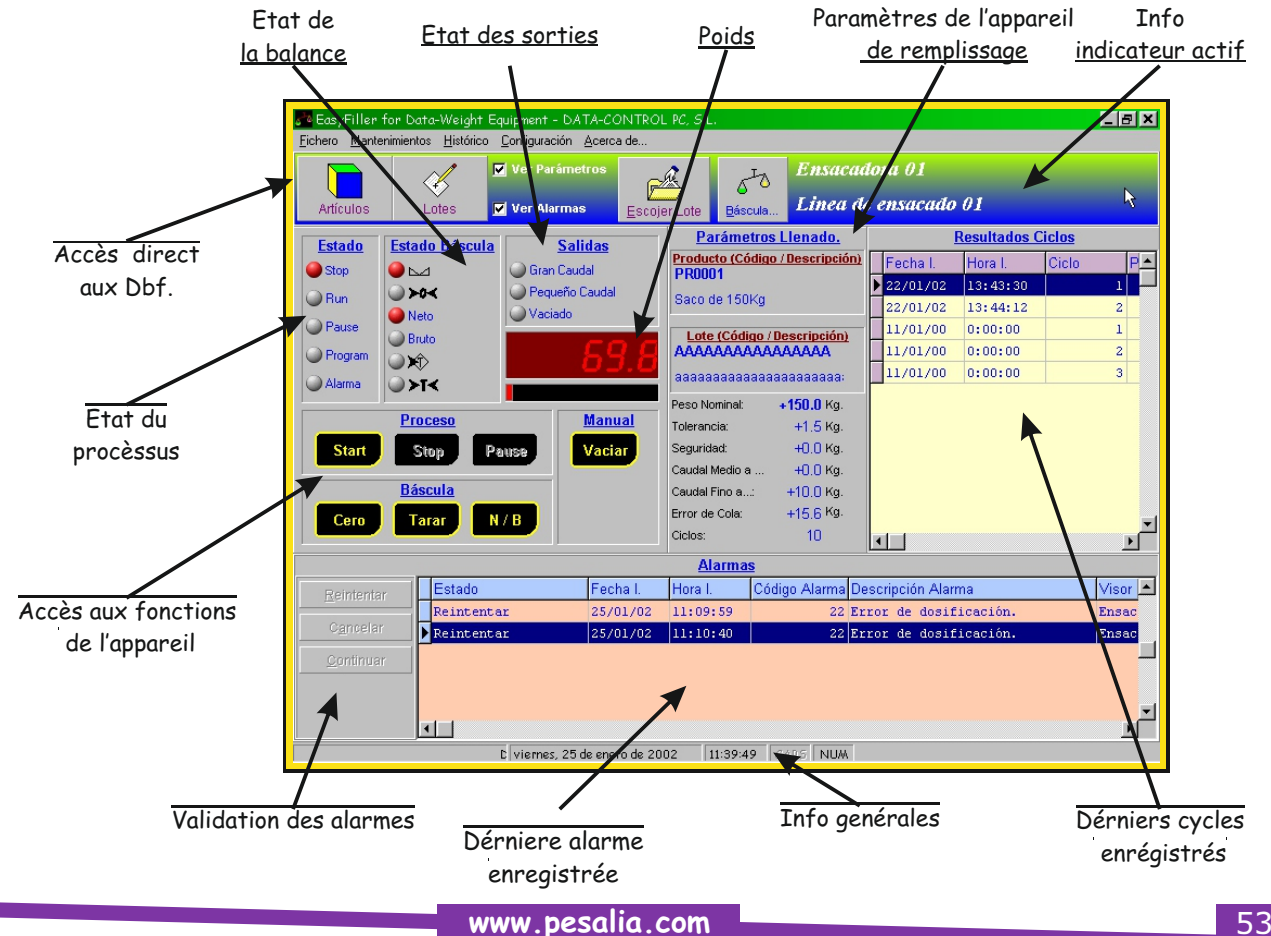